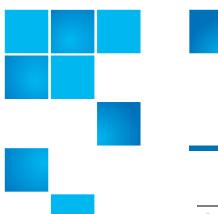

# **Product Bulletin 73**

| Product | All StorNext® FX versions                                                |
|---------|--------------------------------------------------------------------------|
| Summary | Xsan 2.3 must be configured case-sensitive for StorNext FX compatibility |
| Date    | August 2011                                                              |

#### Overview

Apple Xsan 2.3 adds the ability to configure a file system in case-insensitive mode. When run case-insensitive, all clients not supporting case-insensitive operations are blocked.

Xsan 2.3 also makes case-insensitive operation the default on newly created file systems.

When Xsan 2.3 is configured for case-insensitive behavior, a StorNext FX client cannot mount the file system.

## **Symptoms**

When Xsan 2.3 is configured for case-insensitive behavior, a StorNext FX client cannot mount the file system.

On the SNFX clients the following message is shown in the syslog after the mount failure:

"Apr 19 14:41:57 < hostname > kernel: Possible Client/FSS version mismatch on FSS Xsan\_FS1 from host 10.65.163.55"

At the same time, this message is shown on the Xsan 2.3 MDC in the cylog:

"client does not support Case Insensitive as this filesystem requires".

### Workarounds

To work around this issue, disable case-insensitivity for the file system in Xsan. This can be done even after the file system has been created.

To disable case-insensitive behavior, open the Xsan administration GUI and uncheck the box marked "Case Insensitivity":

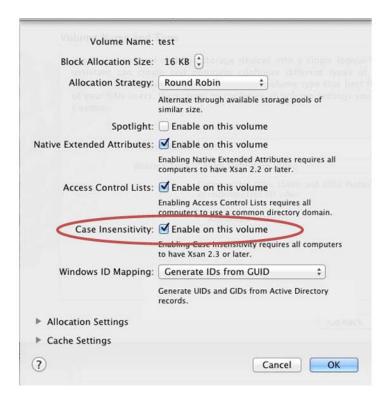

## Bulletin and Alert Automatic Notification

To automatically receive future bulletins and/or alerts for Quantum StorNext via email, go to the location below and enter basic information about yourself, your company, and your StorNext product. You will need to provide your StorNext serial number when you sign up.

Go to this location to sign up for automatic notification:

www.quantum.com/stornextbulletins.

### **Contacting Quantum**

More information about StorNext is available on the Quantum Service and Support website at <a href="https://www.quantum.com/ServiceandSupport">www.quantum.com/ServiceandSupport</a>. The Quantum Service and Support website contains a collection of information, including answers to frequently asked questions (FAQs). You can also access software, firmware, and drivers through this site.

For further assistance, contact the Quantum Technical Assistance Center:

| North America              | +1 800-284-5101 Option 1          |
|----------------------------|-----------------------------------|
| EMEA                       | 00800 9999 3822                   |
| Online Service and Support | www.quantum.com/OSR               |
| World Wide Web             | www.quantum.com/ServiceandSupport |

(Local numbers for specific countries are listed on the Quantum Service and Support Website.)